# **PyD Documentation**

*Release 1.0*

**Kirk McDonald**

**Nov 03, 2018**

## **Contents**

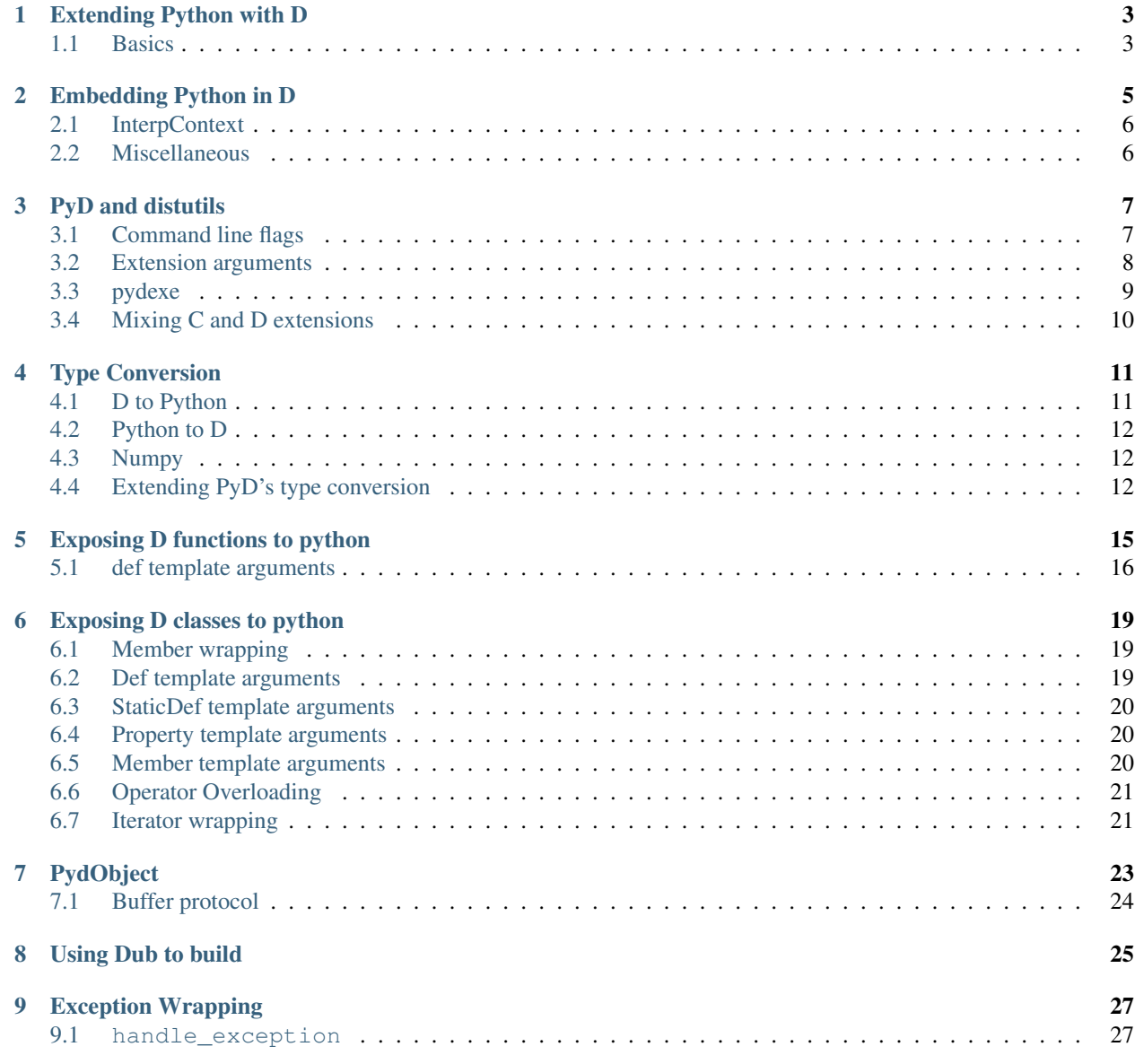

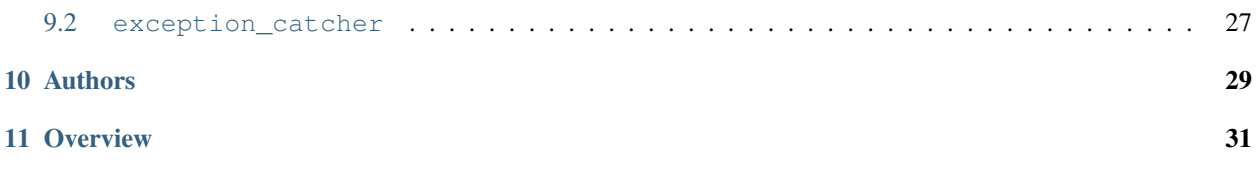

Contents:

### Extending Python with D

<span id="page-6-0"></span>PyD supports building python modules with D.

### <span id="page-6-1"></span>**1.1 Basics**

A minimal working PyD module looks something like

```
// A minimal "hello world" Pyd module.
module hello;
import pyd.pyd;
import std.stdio;
void hello() {
    writefln("Hello, world!");
}
extern(C) void PydMain() {
    def!(hello)();
    module_init();
}
```
This code imports the components of pyd, and provides the initializer function that python will call when it loads your module. It also exposes *hello* to python.

Some notes:

- *def* must be called before *module\_init*. *class\_wrap* must be called after *module\_init*.
- PydMain will catch any thrown D exceptions and safely pass them to Python.

This extension is then built the usual way with distutils, except PyD provides some patches to support D compilers:

```
from pyd.support import setup, Extension
projName = 'hello'
setup(
  name=projName,
   version='0.1',
   ext_modules=[
       Extension(projName, ['hello.d'],
           extra_compile_args=['-w'],
           build_deimos=True,
           d_lump=True
        )
   ],
)
```
\$ python setup.py install

Usage:

**import hello** hello.hello()

### Embedding Python in D

<span id="page-8-0"></span>A D program with embedded python might look like

```
module hello;
import std.stdio;
import pyd.pyd, pyd.embedded;
shared static this() {
   py_init();
}
void main() {
    writeln(py_eval!string("'1 + %s' * 2"));
}
```
Some Notes:

- you must call py\_init to initialize the python interpreter before making any calls to python.
- *pyd.embedded* contains some goodies for calling python from D code
- it's even possible to expose D functions to python, then invoke them in python code in D code! (see examples/pyind)

Once again, we use distutils to compile this code using the special command *pydexe*:

```
from pyd.support import setup, Extension, pydexe_sanity_check
pydexe_sanity_check()
projName = 'hello'
setup(
   name=projName,
   version='1.0',
   ext_modules=[
       Extension(projName, ['hello.d'],
           build_deimos=True, d_lump=True
```
(continues on next page)

(continued from previous page)

```
],
)
```
)

```
$ python setup.py install
$ ./hello
1 + 2
```
## <span id="page-9-0"></span>**2.1 InterpContext**

One of the goodies in *pyd.embedded* is InterpContext - a class that wraps a python scope and provides some conveniences for data transfer:

```
module interpcontext;
import std.stdio;
import pyd.pyd, pyd.embedded;
shared static this() {
    py_init();
}
void main() {
   auto context = new InterpContext();
    context.a = 2;context.py_stmts("print ( '1 + 8s' 8 a)");
}
```
### <span id="page-9-1"></span>**2.2 Miscellaneous**

#### **2.2.1 call stack is not deep enough**

Certain python modules (i.e. inspect) expect python to have a nonempty call stack. This seems not to be the case in embedded python. To work around this, use InterpContext.pushDummyFrame:

```
context.pushDummyFrame();
py_stmts("import inspect");
context.popDummyFrame();
```
## PyD and distutils

<span id="page-10-0"></span>PyD provides patches to distutils so it can use DMD, LDC, and GDC.

#### See also:

#### [distutils](https://docs.python.org/2/library/distutils.html#module-distutils)

Mostly, this consists of a different setup that must be called, and a different Extension that must be used:

```
from pyd.support import setup, Extension
projName = 'hello'
setup(
   name=projName,
   version='0.1',
    ext_modules=[
        Extension(projName, ['hello.d'],
            extra_compile_args=['-w'],
            build_deimos=True,
            d_lump=True
        )
    ],
)
```
## <span id="page-10-1"></span>**3.1 Command line flags**

#### **3.1.1 compiler**

Specify the D compiler to use. Expects one of dmd, ldc, gdc.

```
python setup.py install --compiler=ldc
```
Default: dmd

#### **3.1.2 debug**

Have the D compiler compile things with debugging information.

```
python setup.py install --debug
```
### <span id="page-11-0"></span>**3.2 Extension arguments**

In addition to the [arguments](https://docs.python.org/2/distutils/apiref.html#distutils.core.Extension) accepted by distutils' Extension, PyD's *Extension* accepts the following arguments:

#### **3.2.1 version\_flags**

A list of strings passed to the D compiler as D version identifiers. Default: []

#### **3.2.2 debug\_flags**

similar to version\_flags for D debug identifiers Default: []

#### **3.2.3 raw\_only**

When True, suppress linkage of all of PyD except the bare C API. Equivalent to setting *with\_pyd* and *with\_main* to False. Default: False

#### **3.2.4 with\_pyd**

Setting this flag to False suppresses compilation and linkage of PyD. *with\_main* effectively becomes False as well; *PydMain* won't be used unless PyD is in use.

Default: True

#### **3.2.5 with\_main**

Setting this flag to False suppresses the use of *PydMain*, allowing the user to write a C-style init function instead.

Default: True

#### **3.2.6 build\_deimos**

Build object files for deimos headers. Ideally, this should not be necessary; however some compilers (\*cough\* ldc) try to link to PyObject typeinfo. If you get link errors like

*undefined symbol: \_D6deimos6python12methodobject11PyMethodDef6\_\_initZ*

try setting this flag to True.

Default: False

#### **3.2.7 optimize**

Have D compilers do optimized compilation. Default: False

#### **3.2.8 d\_lump**

Lump compilation of all d files into a single command. Default: False

#### **3.2.9 d\_unittest**

Have D compilers generate unittest code Default: False

#### **3.2.10 d\_property**

Have D compilers enable property checks (i.e. trying to call functions without parens will result in an error)

Default: False

#### **3.2.11 string\_imports**

Specify string import files to pass to D compilers. Takes a list of strings which are either paths to import files or paths to directories containing import files.

Default: []

## <span id="page-12-0"></span>**3.3 pydexe**

PyD also provides a custom command to compile D code that embeds python. The format of setup.py stays the same.

```
from pyd.support import setup, Extension, pydexe_sanity_check
pydexe_sanity_check()
projName = 'pyind'
srcs = ['pyind.d']
setup(
   name=projName,
   version='1.0',
   ext_modules=[
   Extension(projName, srcs,
   build_deimos=True, d_lump=True
        )
    ],
)
```
## <span id="page-13-0"></span>**3.4 Mixing C and D extensions**

It is totally possible. Use PyD's setup.

```
from distutils.core import Extension as cExtension
from pyd.support import setup, Extension
module1 = Extension("x", sources = ['xclass.c'])
module2 = Extension("y", sources = ['hello.d'], build_deimos=True, d_lump=True)
setup(
   name = "x",version = '1.0',
   description = "eat a taco",
   ext_modules = [
       module1,
       module2
    ]
);
```
## Type Conversion

<span id="page-14-0"></span>PyD provides *d\_to\_python* and *python\_to\_d* for converting types to and from python. These functions almost always do a copy. If you want reference semantics, use *PydObject*.

## <span id="page-14-1"></span>**4.1 D to Python**

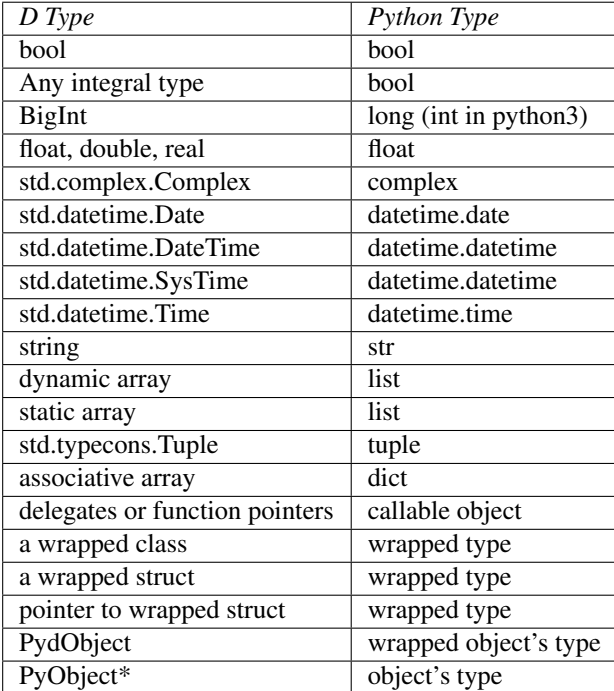

## <span id="page-15-0"></span>**4.2 Python to D**

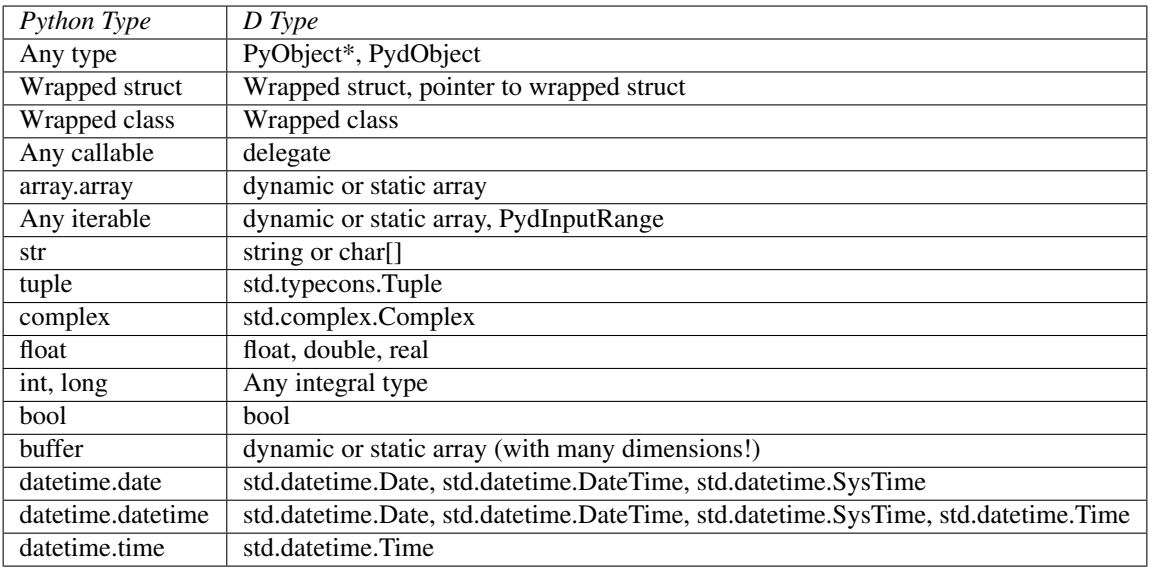

## <span id="page-15-1"></span>**4.3 Numpy**

Numpy arrays implement the [buffer protocol,](https://docs.python.org/3/c-api/buffer.html) which PyD can efficiently convert to D arrays.

To convert a D array to a numpy array, use *pyd.extra.d\_to\_python\_numpy\_ndarray*.

## <span id="page-15-2"></span>**4.4 Extending PyD's type conversion**

PyD's type conversion can be extended using *ex\_d\_to\_python* and *ex\_python\_to\_d*. Each takes a delegate or function pointer that performs the conversion.

Extensions will only be used if PyD's regular type conversion mechanism fails. This would usually happen when an exposed function takes or returns an unwrapped class or struct.

```
module example;
import std.stdio;
import pyd.pyd;
struct S {
    int i;
}
S foo() {
    S s;
    s.i = 12;return s;
}
void bar(S s) {
```
(continues on next page)

(continued from previous page)

```
writeln(s);
}
extern(C) void PydMain() {
   ex_d_to_python((S s) \Rightarrow s.i);ex_python_to_d((int i) => S(i));
    def!foo();
    def!bar();
    module_init();
}
```
results:

example.foo() example.bar(20)

12 S(20)

## Exposing D functions to python

<span id="page-18-0"></span>The heart of PyD's function wrapping is the *def* template function.

```
import pyd.pyd;
import std.stdio;
void foo(int i) {
    writefln("You entered %s", i);
}
void bar(int i) {
    writefln("bar: i = %s", i);}
void bar(string s) {
    writefln("bar: s = \frac{1}{6}s", s);
}
void baz(int i=10, string s="moo") {
    writefln("i = \frac{1}{5}s\ns = \frac{1}{5}s", i, s);
}
extern (C) void PydMain() {
   // Plain old function
   def!(foo)();
    // Wraps the lexically first function under the given name
   def!(bar, PyName!"bar1")();
    // Wraps the function of the specified type
    def!(bar, PyName!"bar2", void function(string))();
    // Wraps the function with default arguments
    def!(baz)();
    module_init();
```
#### Notes

}

- Any function whose return type and parameters types are convertible by
- All calls to *def* must occur before the call to module\_init or py\_init PyD's type conversion can be wrapped by *def*.
- *def* can't handle out, ref, or lazy parameters.
- *def* can't handle functions with c-style variadic arguments
- *def can* handle functions with default and typesafe variadic arguments
- *def* supports skipping default arguments (on the python side) and will automatically fill in any omitted default arguments
- *def*-wrapped functions can take keyword arguments in python

*def*-wrapped functions can be called in the following ways:

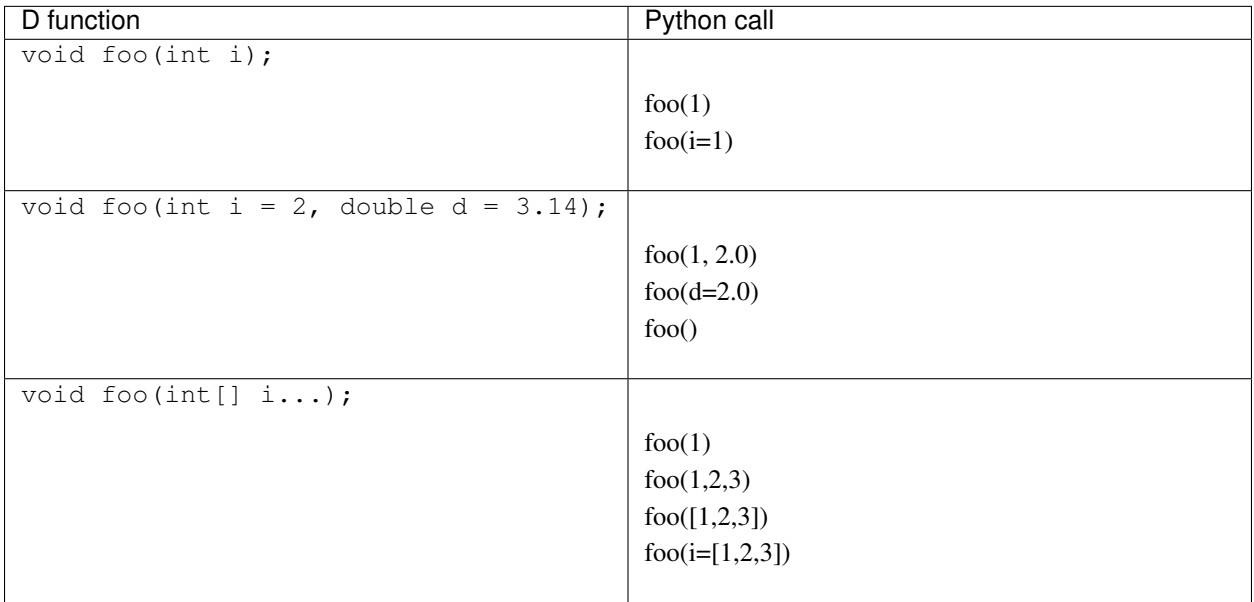

### <span id="page-19-0"></span>**5.1 def template arguments**

Aside from the required function alias, *def* recognizes a number of poor-man keyword arguments, as well as a type specifier for the function alias.

def!(func, **void function**(**int**), ModuleName!"mymodl")();

Order is not significant for these optional arguments.

#### **5.1.1 ModuleName**

specify the module in which to inject the function

Default: *''*

#### <span id="page-20-0"></span>**5.1.2 Docstring**

Specify the docstring to associate with the function Default: ''

#### <span id="page-20-1"></span>**5.1.3 PyName**

Specify the name that python will bind the function to Default: the name of the exposed function

## Exposing D classes to python

<span id="page-22-0"></span>The heart of PyD's class wrapping features is the *class\_wrap* function template.

## <span id="page-22-1"></span>**6.1 Member wrapping**

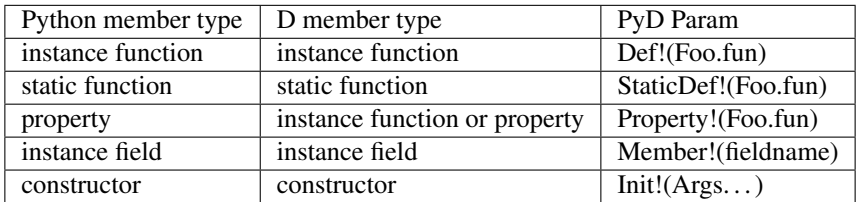

#### Notes

- *Def* and *StaticDef* behave very much like *def*
- *Init* doesn't take named parameters
- *Member* takes a string, not an alias

## <span id="page-22-2"></span>**6.2 Def template arguments**

#### **6.2.1 Docstring**

See *[Docstring](#page-20-0)*

#### **6.2.2 PyName**

See *[PyName](#page-20-1)*

## <span id="page-23-0"></span>**6.3 StaticDef template arguments**

#### **6.3.1 Docstring**

See *[Docstring](#page-20-0)*

#### **6.3.2 PyName**

See *[PyName](#page-20-1)*

## <span id="page-23-1"></span>**6.4 Property template arguments**

#### **6.4.1 Docstring**

See *[Docstring](#page-20-0)*

#### **6.4.2 PyName**

See *[PyName](#page-20-1)*

#### <span id="page-23-3"></span>**6.4.3 Mode**

Specify whether property is read-only, write-only, or read-write. Possible values:  $"r", "w", "rw", ""$ 

When "", determine mode based on availability of getter and setter forms.

Default: ""

## <span id="page-23-2"></span>**6.5 Member template arguments**

#### **6.5.1 Mode**

See *[Mode](#page-23-3)*

## <span id="page-24-0"></span>**6.6 Operator Overloading**

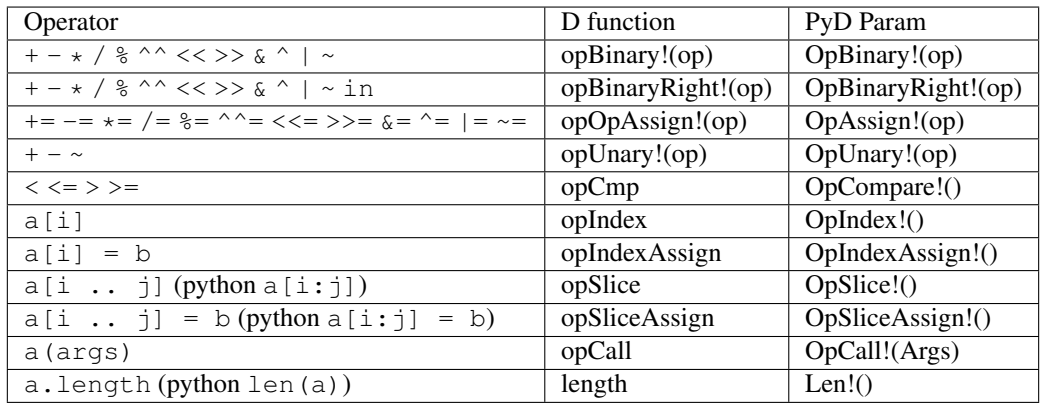

#### Notes on wrapped operators

- only one overload is permitted per operator; however OpBinary and OpBinaryRight may "share" an operator.
- PyD only supports opSlice, opSliceAssign if both of their two indices are implicitly convertable to Py\_ssize\_t. This is a limitation of the Python/C API. Note this means the zero-argument form of opSlice (foo[]) cannot be wrapped.
- $\sim$ ,  $\sim$  =: Python does not have a dedicated array concatenation operator. + is reused for this purpose. Therefore, odd behavior may result with classes that overload both  $+$  and  $\sim$ . The Python/C API does consider addition and concantenation to be distinct operations, though.
- in: Semantics vary slightly. In python, in is a containment test and retursn a bool. In D, by convention in is a lookup, returning a pointer or null. PyD will check the boolean result of a call to the overload and return that value to Python.

### <span id="page-24-1"></span>**6.7 Iterator wrapping**

A wrapped class can be make iterable in python by supplying defs with the python names:

- \_\_iter\_, which should return this.
- next, which should return the next item, or null to signal termination. Signature must be PyObject  $\star$ next().

Alternatively, you can supply a single \_\_iter\_\_ that returns a Range.

## PydObject

<span id="page-26-0"></span>PydObject wraps a PyObject\*. It handles the python reference count for you, and generally provides seamless access to the python object.

```
import std.stdio;
import pyd.pyd, pyd.embedded;
void main() {
   py_init();
   PydObject random = py_eval("Random()", "random");
    random.method("seed", 234);
    int randomInt = random.randrange(1, 100).to_d!int();
   PydObject otherInt = random.randrange(200, 250);
   writeln("result: ", otherInt + randomInt);
   PydObject ints = py\_eval("[randint(1, 9) for i in range(20)]", "random");write("["");foreach(num; ints) {
        write(num);
        write(", ");
    }
    writeln("]");
}
```
Notes:

- Due to some residual awkwardness with D's properties, member functions with zero or one arguments must be accessed through *method*, *method\_unpack*, etc. Member functions with two or more arguments can be called directly.
- Calling a member function will result in another PydObject; call  $\text{to}_d$ ! T() to convert it to a D object.
- PydObjects are callable
- PydObjects are iterable
- PydObjects support the usual operator overloading.

## <span id="page-27-0"></span>**7.1 Buffer protocol**

PydObject exposes a near-raw interface to the buffer protocol which can be used to e.g. read values from a numpy array without copying the entire thing into a D data structure.

## Using Dub to build

<span id="page-28-0"></span>To use with dub, either specify the relevant subConfiguration for your python version, or run source pyd\_set\_env\_vars.sh <your python> on linux or pyd\_set\_env\_vars.bat <your python> on windows to set the relevant environment variables and use the env subConfiguration.

These scripts can be run from any directory, but to facilitate using PyD as a dependency pulled from the dub registry you can run dub run pyd:setup to copy them to the current directory for use, e.g. given you are in the current directory of a package that depends on pyd, run dub run pyd:setup followed by source pyd\_set\_env\_vars.sh, then build your package as normal.

## Exception Wrapping

<span id="page-30-0"></span>The raw Python/C API has a protocol for allowing C extensions to use Python's exception mechanism. As a user of PyD, you should never have to deal with this protocol. Instead, use PyD's mechanisms for translating a Python exception into a D exception and vice versa.

### <span id="page-30-1"></span>**9.1 handle\_exception**

check if a Python exception has been set, and if it has, throw a PythonException. Clear the Python error code.

#### <span id="page-30-2"></span>**9.2 exception\_catcher**

wrap a D delegate and set a Python error code if a D exception occurs. Returns a python-respected "invalid" value (null or -1), or the result of the delegate if nothing was thrown.

**Notes** 

- If your code interfaces with python directly, you should probably wrap it with exception\_catcher (uncaught D exceptions will crash the python interpreter).
- All wrapped functions, methods, constructors, etc, handle D and python exceptions already.

## Authors

<span id="page-32-0"></span>PyD was originally written by Kirk McDonald.

CeleriD (the distutils patches) was originally written by David Rushby.

#### Other contributors:

- Deja Augustine
- Don Clugston
- Ellery Newcomer

Special thanks to Tomasz Stachowiak and Daniel Keep for providing now-defunct metaprogramming modules which were vital to the early development of Pyd.

**Overview** 

<span id="page-34-0"></span>Pyd is a library that provides seamless interoperability between the D programming language and Python.

```
module pyind;
import std.stdio;
import pyd.pyd;
import deimos.python.Python: Py_ssize_t, Py_Initialize;
import pyd.embedded;
shared static this() {
    on_py_init({
            def!(knock, ModuleName!"office",
                Docstring!"a brain specialist works here")();
            add_module!(ModuleName!"office")();
    });
    py_init();
    wrap_class!(Gumby,
        Def!(Gumby.query),
        ModuleName!"office",
        Property!(Gumby.brain_status),
        Property! (Gumby.resolution, Mode!"r"),
    )();
}
void knock() {
   writeln("knock! knock! knock!");
    writeln("BAM! BAM! BAM!");
}
class Gumby {
    void query() {
        writeln("Are you a BRAIN SPECIALIST?");
    }
```
(continues on next page)

(continued from previous page)

```
string _status;
   void brain_status(string s) {
        _ <sub>1</sub>status = s;
    }
   string brain_status() {
       return _status;
    }
   string resolution() {
      return "Well, let's have a look at it, shall we Mr. Gumby?";
    }
}
void main() {
    // simple expressions can be evaluated
   int i = py_{eval}!int("1+2", "offset"writeln(i);
   // functions can be defined in D and invoked in Python (see above)
   py_stmts(q"<
       knock()
   >", "office");
    // functions can be defined in Python and invoked in D
   alias py_def!(
        "def holler(a):
           return ' '.join(['Doctor!']*a)",
        "office",
        string function(int)) call_out;
   writeln(call_out(1));
   writeln(call_out(5));
   // classes can be defined in D and used in Python
   auto y = py_eval("Gumby()","office");
   y.method("query");
   // classes can be defined in Python and used in D
   py_stmts(q"<
        class X:
            def __init__(self):
                self.resolution = "NO!"
            def what(self):
                return "Yes, yes I am!"
   >", "office");
   auto x = py_eval("X()","office");
   writeln(x.resolution);
   writeln(x.method("what"));
   py_stmts(q"<
       y = Gumby();
        y.brain_status = "HURTS";
        print ("MY BRAIN %s" % y.brain_status)
```
(continues on next page)

(continued from previous page)

```
print (y.resolution)
>","office");
```
}